- **[Kārtība, kādā reģistrējami iesniegumi par izglītojamā uzņemšanu Daugavpils pilsētas vispārējās izglītības](http://izglitiba.daugavpils.lv/Media/Default/file/=2012/Pirmklasnieki_2013/170125_Kartiba_1klases_uznemsanai_KONSOLIDETA.doc)  iestāžu 1.klasēs 2017./2018. mācību gadā** [\(konsolidētā redakcija\)](http://izglitiba.daugavpils.lv/Media/Default/file/=2012/Pirmklasnieki_2013/170125_Kartiba_1klases_uznemsanai_KONSOLIDETA.doc) >
- Domes rīkojums Nr. 21 **["Par grozījumiem kārtībā, kādā reģistrējami iesniegumi par izglītojamā uzņemšanu](http://izglitiba.daugavpils.lv/Media/Default/file/=2012/Pirmklasnieki_2013/170123_Grozijumi_kart_Rik_21.pdf)  [Daugavpils pilsētas vispārējās izglītības iestāžu 1. klasēs 2017./2018. mācību gadā"](http://izglitiba.daugavpils.lv/Media/Default/file/=2012/Pirmklasnieki_2013/170123_Grozijumi_kart_Rik_21.pdf)** >
- Domes rīkojums Nr. 416 **["Par kārtību, kādā reģistrējami iesniegumi](http://izglitiba.daugavpils.lv/Media/Default/file/=2012/Pirmklasnieki_2013/161207_Par_pirmklassn_uznemsanu_17-18_rik_416.pdf) par izglītojamā uzņemšanu Daugavpils [pilsētas vispārējās izglītības iestāžu 1. klasēs 2017./2018. mācību gadā"](http://izglitiba.daugavpils.lv/Media/Default/file/=2012/Pirmklasnieki_2013/161207_Par_pirmklassn_uznemsanu_17-18_rik_416.pdf)** >
- **Vecāku iesnieguma** veidlapas: [Iesniegšanai ierodoties](http://izglitiba.daugavpils.lv/Media/Default/file/=2012/Pirmklasnieki_2013/161212_Pielikums-1_Iesniegums.docx) *klātienē* > Iesniegšanai ar *[elektronisko parakstu](http://izglitiba.daugavpils.lv/Media/Default/file/=2012/Pirmklasnieki_2013/161212_Pielikums-2_e-Iesniegums.docx)* >
- [Daugavpils pilsētas vispārējās izglītības](http://izglitiba.daugavpils.lv/Media/Default/file/=2012/Skolas/150907_Visparejas_izglitibas_iestades.pdf) iestāžu **kontaktinformācija**, kas nepieciešama nākamo pirmklasnieku reģistrācijai **(e-pasta adreses, skolu [vietnes ar izglītības programmām un](http://izglitiba.daugavpils.lv/Media/Default/file/=2012/Skolas/150907_Visparejas_izglitibas_iestades.pdf) citu noderīgu informāciju)** > **Kā var atrast pilsētas skolu piedāvātas mācību programmas?**

Publiski pieejamo informāciju par mācību iestādi (tai skaitā arī **mācību programmām**) var iegūt arī **VIIS sistēmā, pārlūkprogrammas adrešu laukā ievadot** *viis.lv*

Ieraugot šādu skatu:

1. Jānospiež uz vārda **šeit,** 

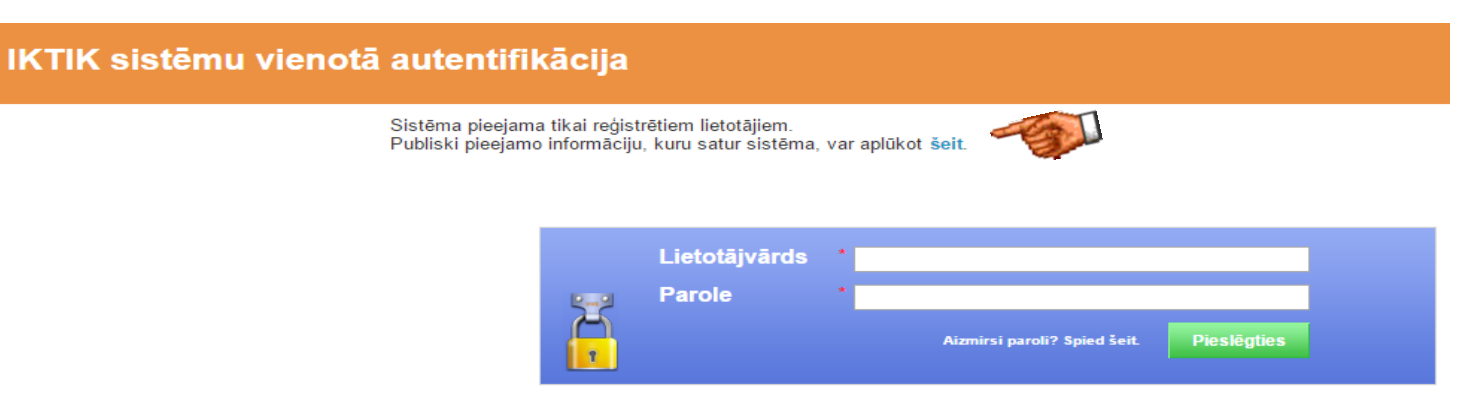

## 2. Tālāk nospiežam uz **[Iestādes](https://viis.lv/Pages/Institutions/Default.aspx)**

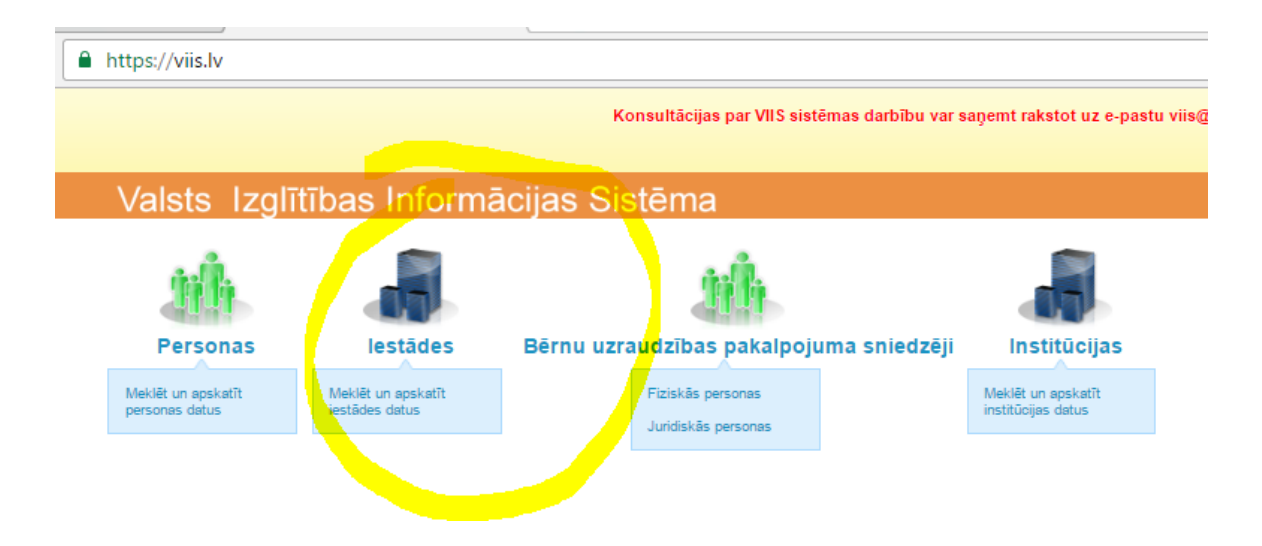

3. Nākamajā skatā ievadāt Jūs interesējošās **skolas numuru***,* piemēram 10

un nospiest pogu **Meklēt Parādīsies iestāžu saraksts, kurā būs redzama meklējamā skola.** 

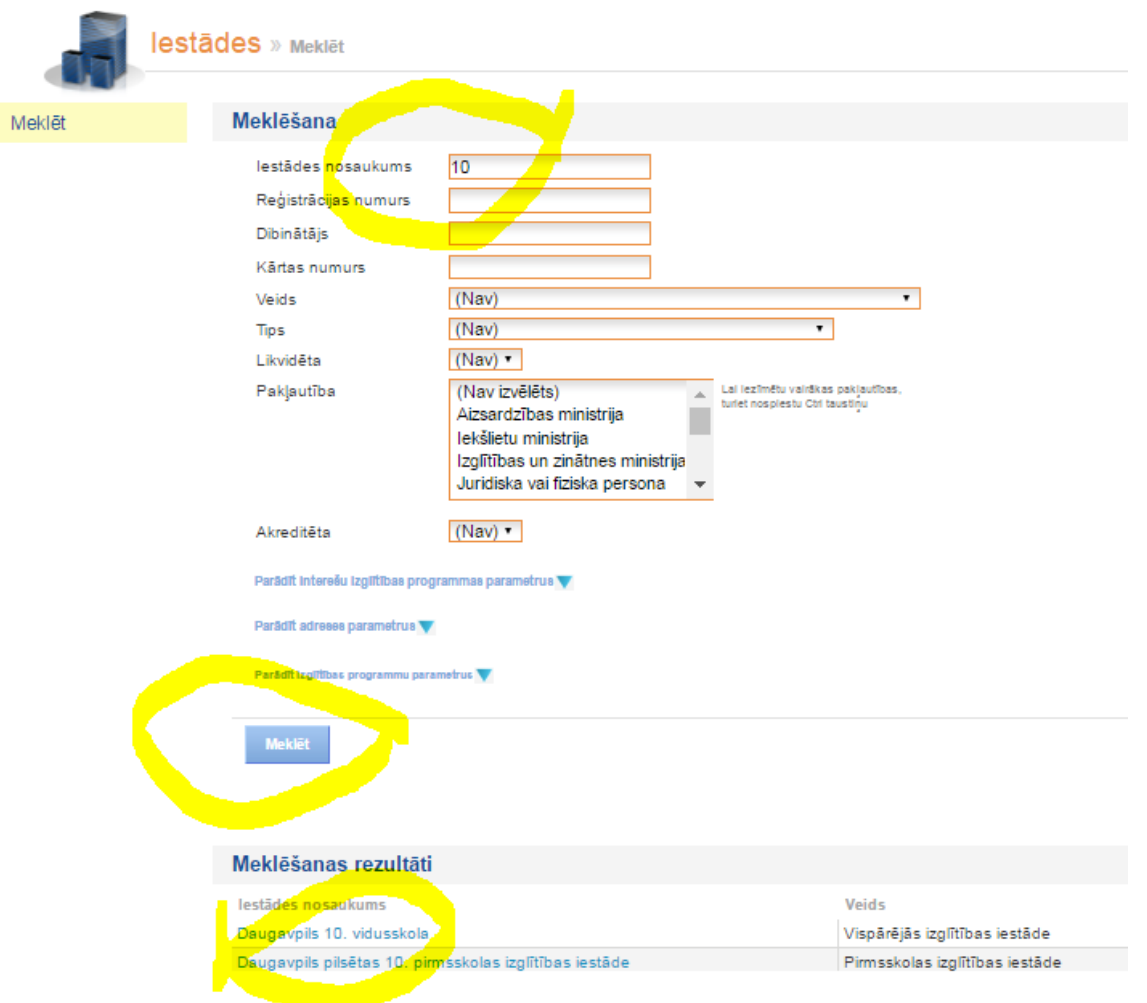

4. Uzklikšķinot uz meklējamās skolas nosaukuma un kreisajā pusē uz sadaļas **Programmas (licences un akreditācija)** parādīsies skats ar šīs *skolas programmām un licencēm*:

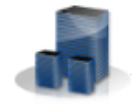

Daugavpils 10. vidusskola » Programmas (licences un akreditācija)

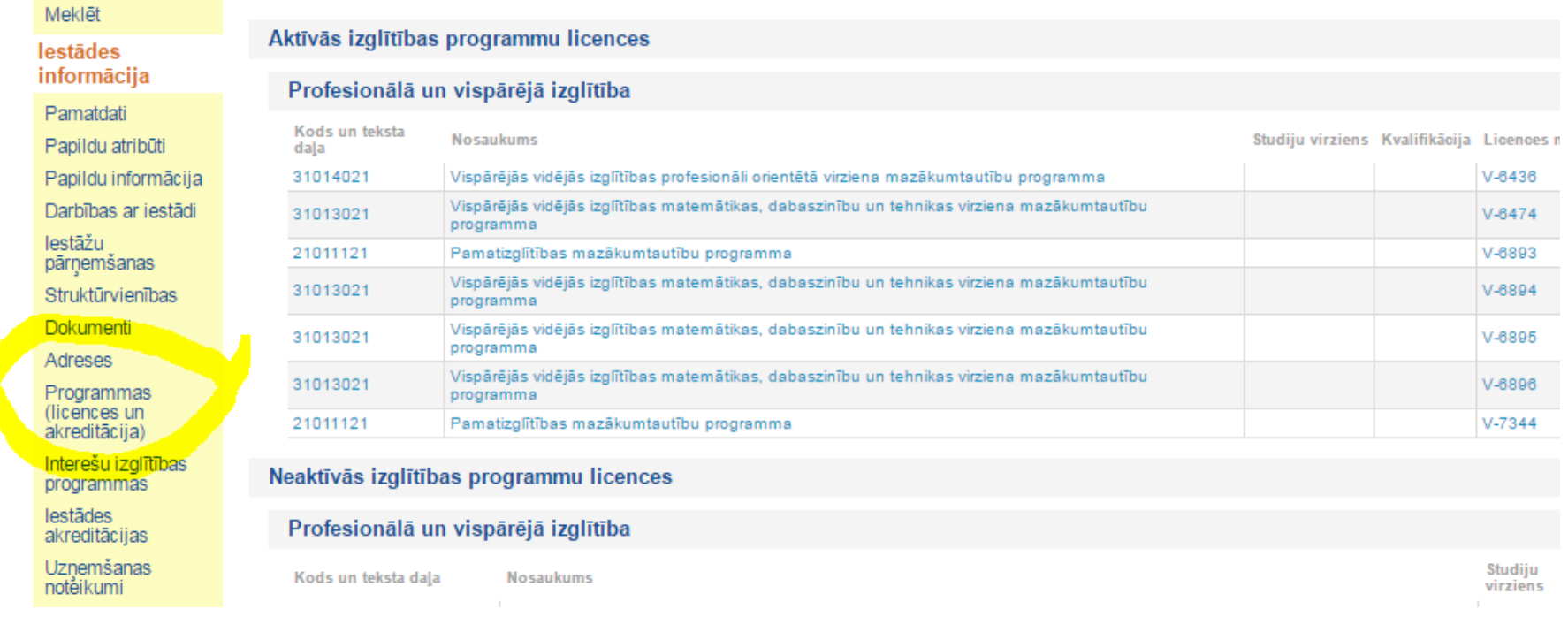

5. Papildinformācija: IT administrators Viktors Petrovs, tālr. 66154143